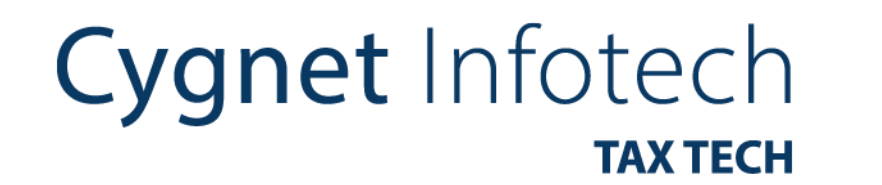

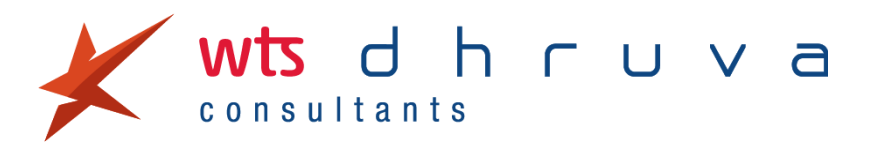

# **e-Invoicing Kingdom of Saudi Arabia**

September 2021

Information Classification: External

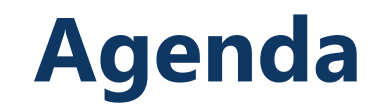

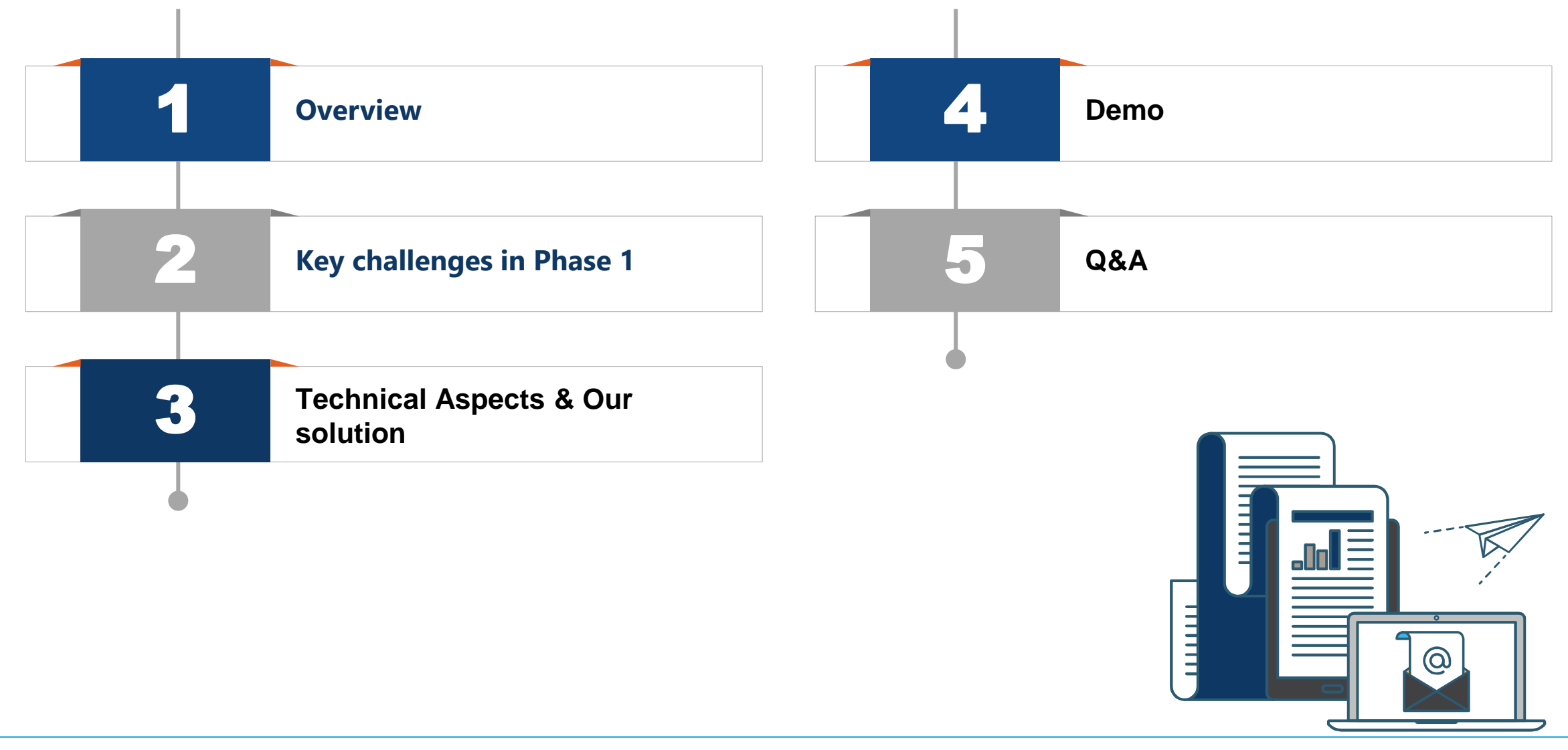

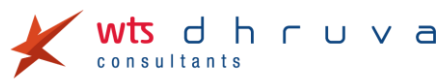

### **Housekeeping Rules**

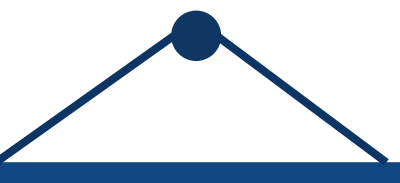

- **1. If you face any technical difficulty during our webinar, please post your issue in the chat box.**
- **2. If you have any questions, you can type it in the chat box.**
- **3. The webinar is getting recorded. Post the webinar, we will share our presentation.**

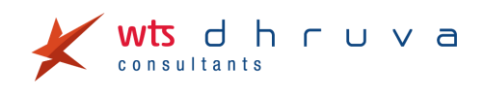

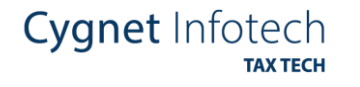

### **Speakers**

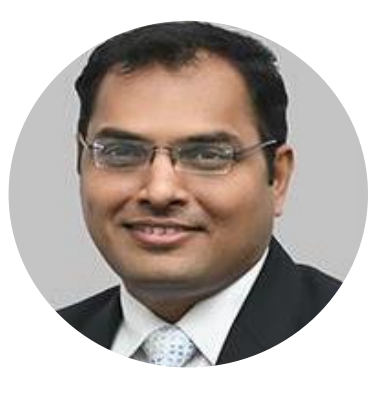

**Deepak Agarwal Associate Partner WTS Dhruva**

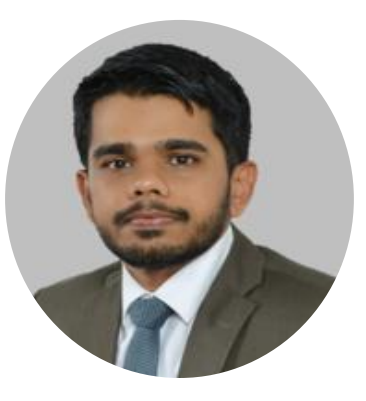

**Geet Shah Director WTS Dhruva**

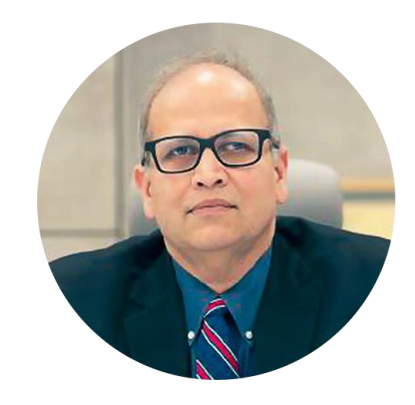

**Niraj Hutheesing Founder & Director Cygnet Infotech**

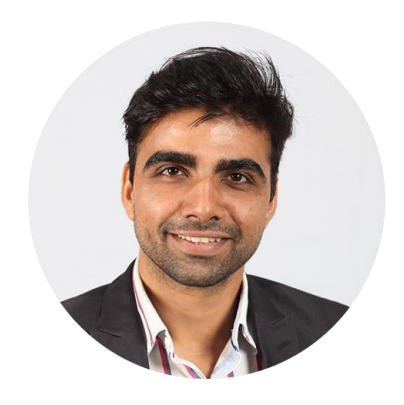

**Akash Chaudhary Product Manager Cygnet Infotech**

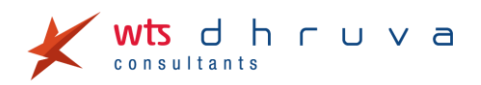

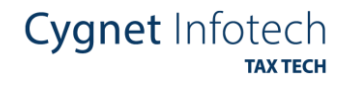

### **e-Invoicing development in Middle East**

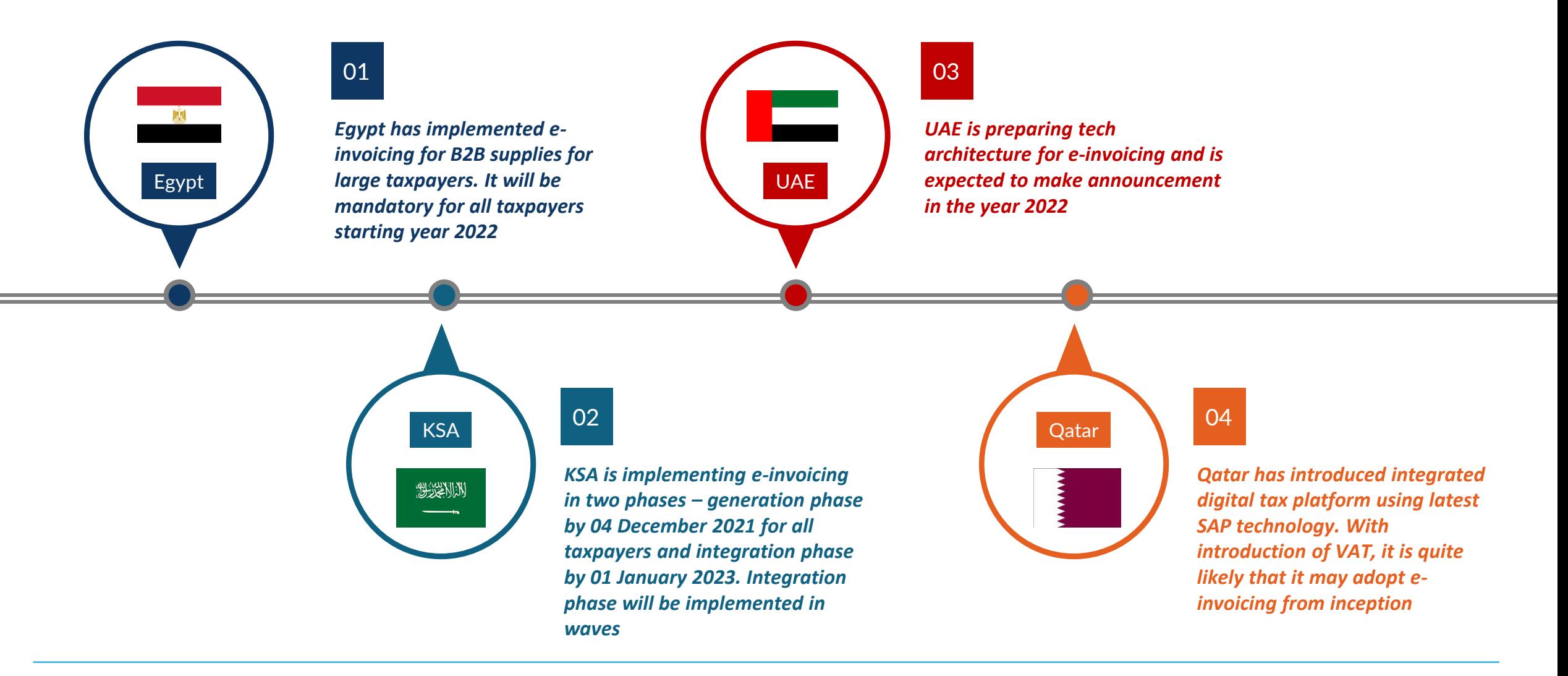

dhruva onsultants

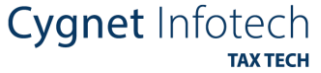

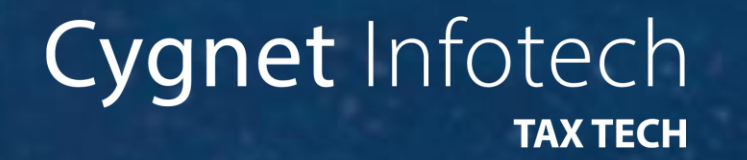

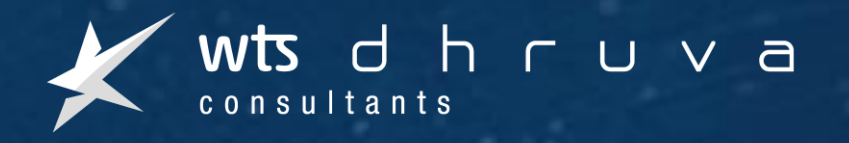

## **Overview of KSA e-Invoicing**

1

### **Phase 1 Overview**

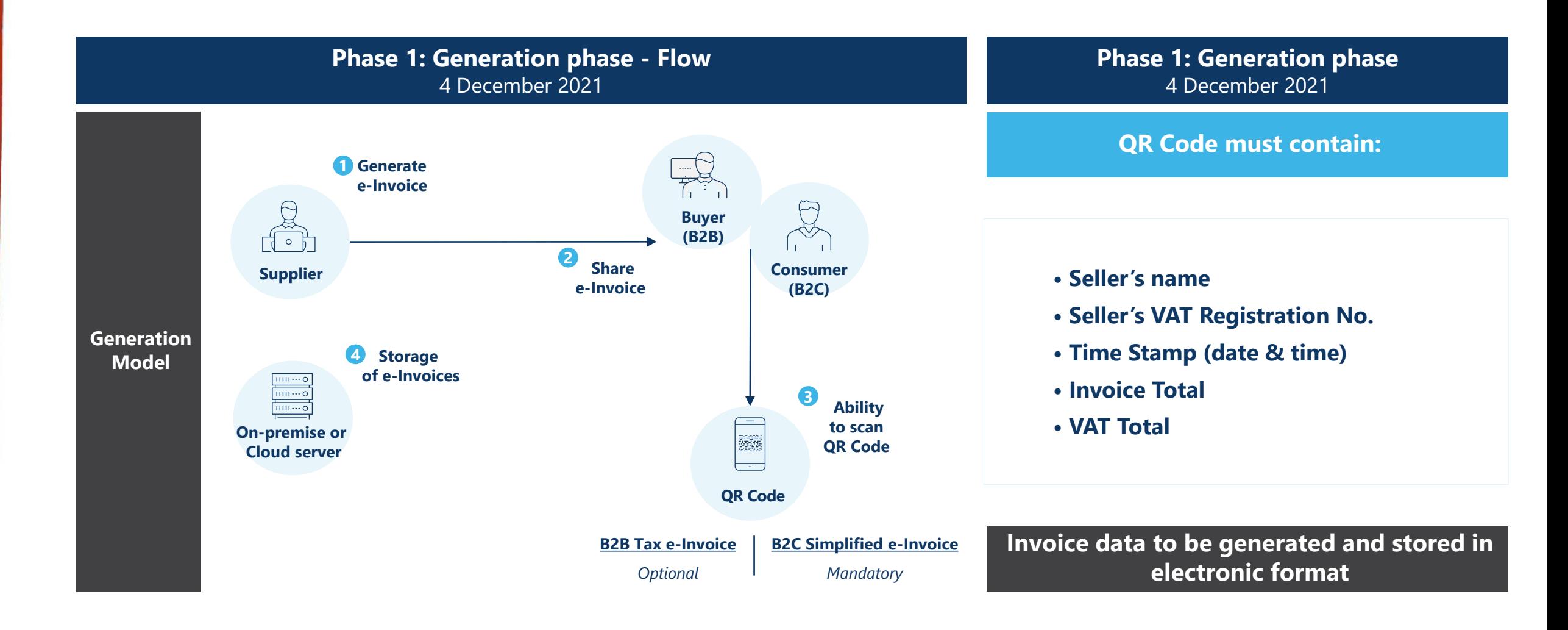

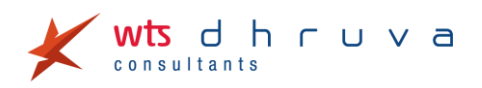

### **Phase 2 Overview**

hruva

d

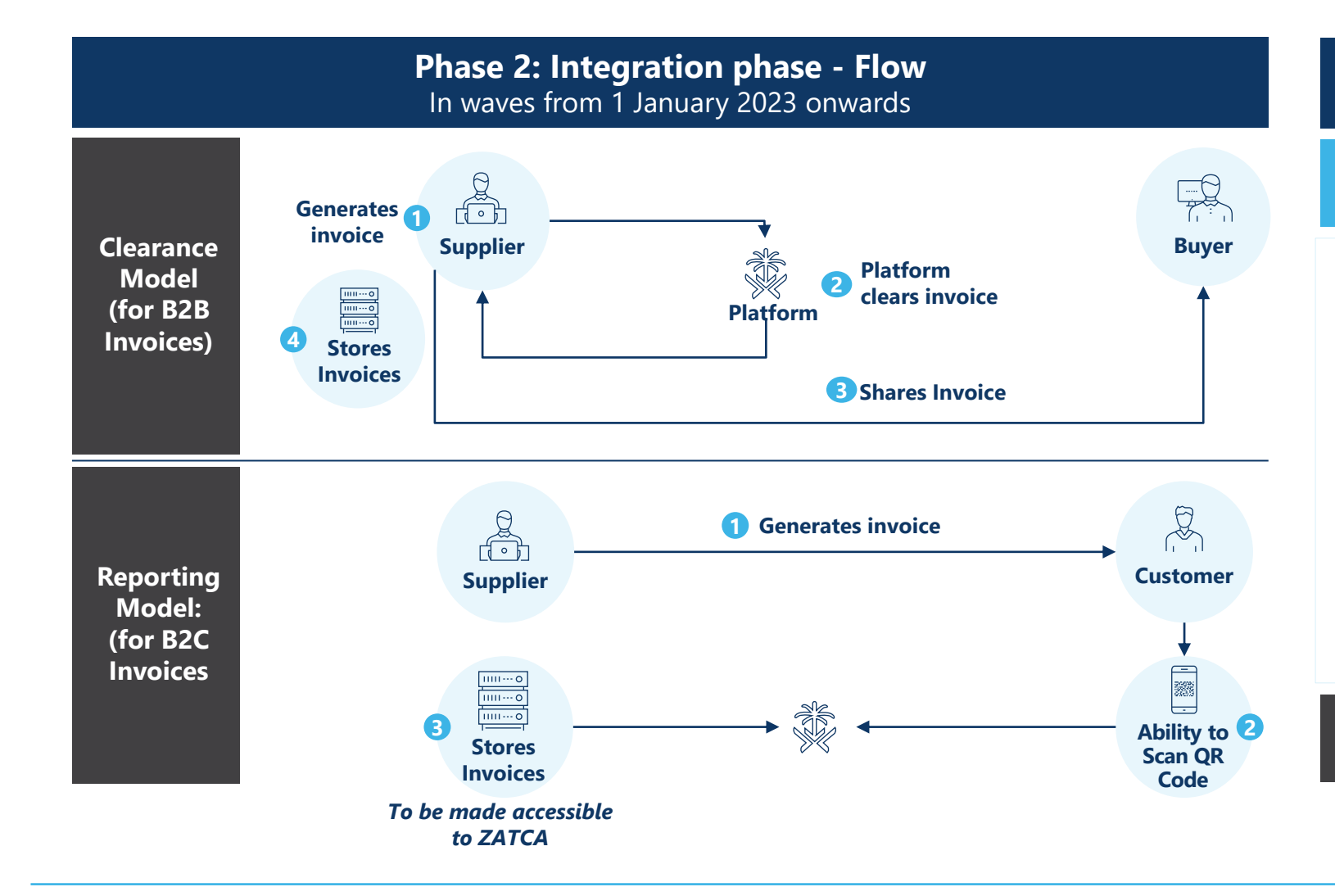

#### **Phase 2: Integration phase**  From 1 January 2023 onwards

#### **QR Code must contain:**

- **Seller's name**
- **Seller's VAT Registration No.**
- **Time Stamp (date & time)**
- **Invoice Total**
- **VAT Total**
- **Hash of XML**
- **Cryptographic stamp**
- **UUID**

**Invoice data to be generated and stored in XML file or PDF/A3 (with embedded XML)**

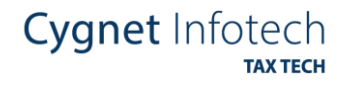

Invoice Sequence Series

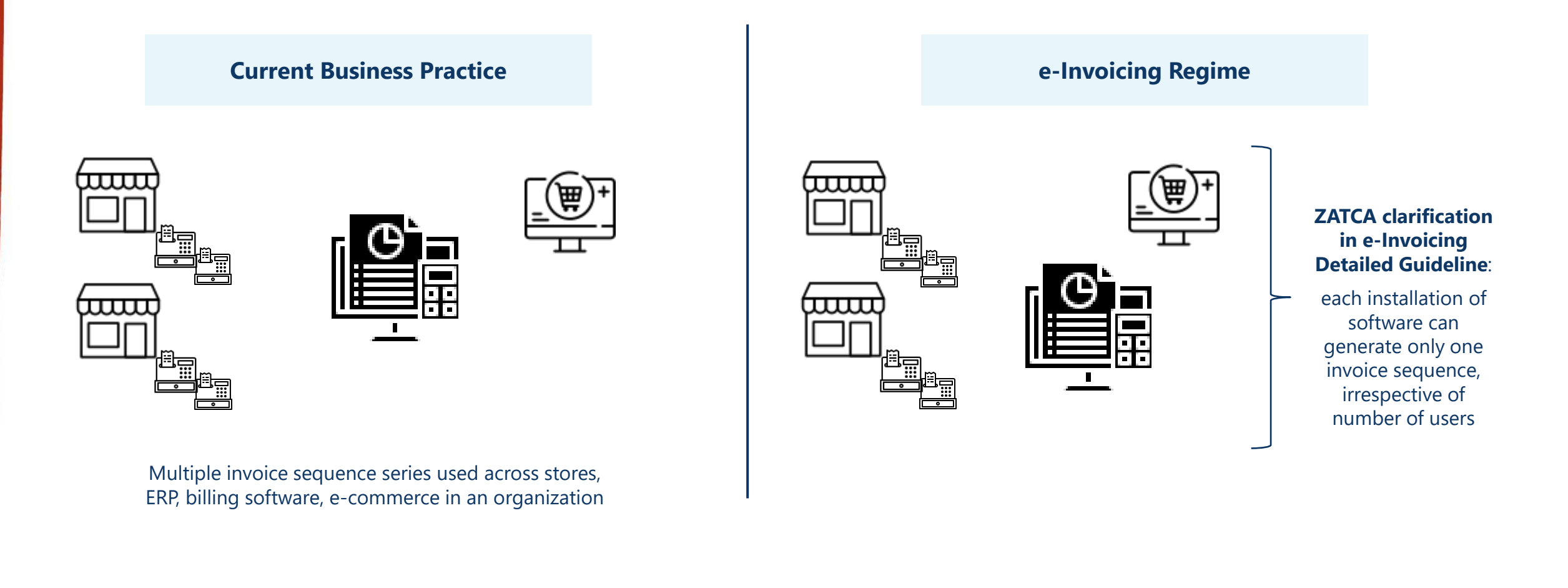

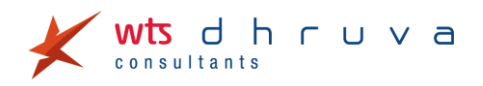

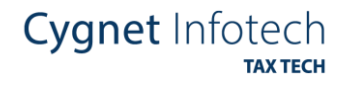

B2B & B2C Invoicing & Input Tax Recovery

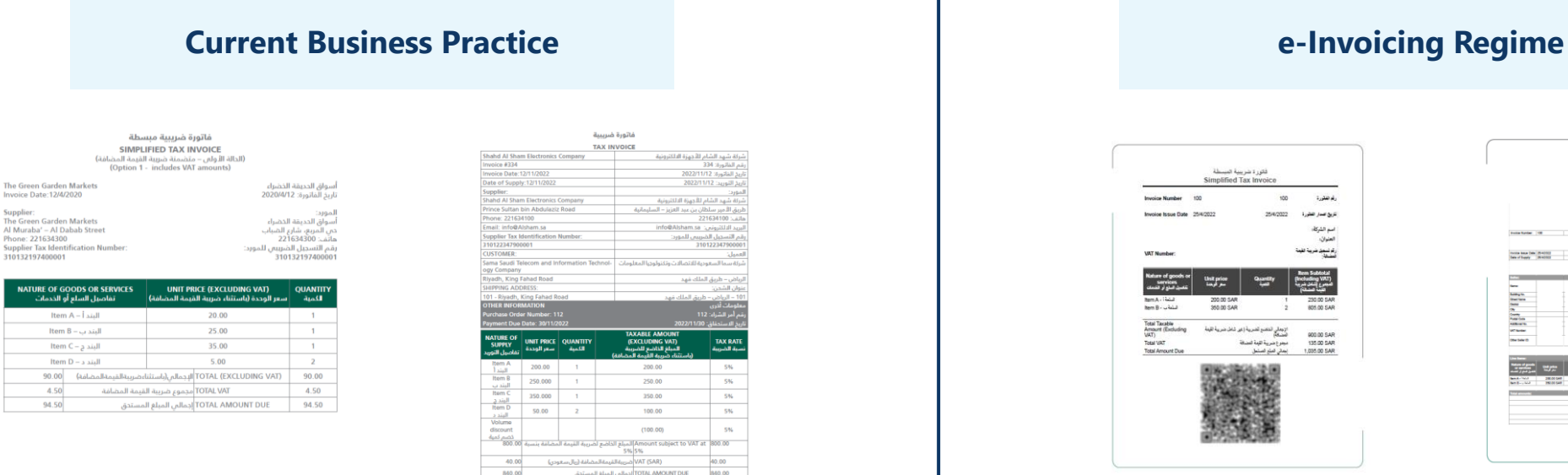

#### Simplified Tax Invoice:

• B2C supply or

consultants

• B2B supply with value less then SAR 1,000

dhruva

*Input tax could be recovered basis simplified or standard tax invoice*

# 250.00  $(100.00)$

#### Standard Tax Invoice: • B2B Supply

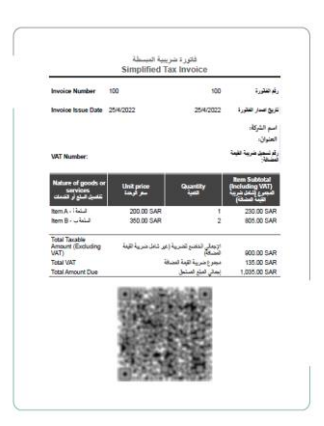

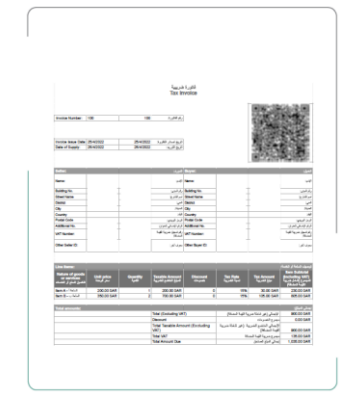

#### Simplified Tax Invoice:

- B2C supply
- B2B supply with value less then SAR 1,000

Standard Tax Invoice: • B2B supply

*Input tax may be recovered only with standard tax invoice*

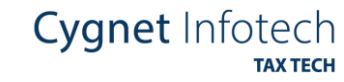

Invoice Modification / Cancellation / Deletion

**Current Business Practice e-Invoicing Regime**

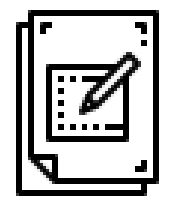

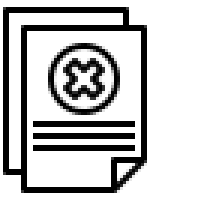

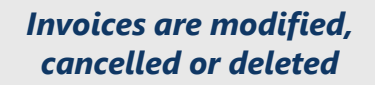

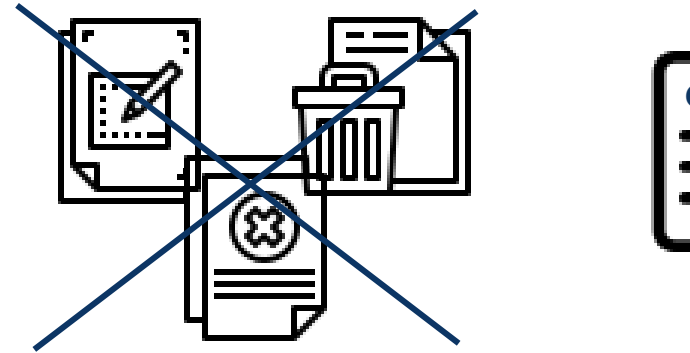

**CN**

*E-Note (Credit Note) for any modification, cancellation or deletion of invoice*

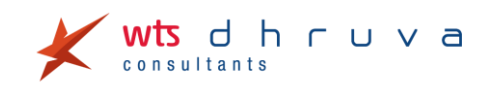

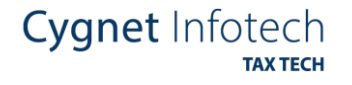

Month-end closing & JV entries

**Current Business Practice e-Invoicing Regime**

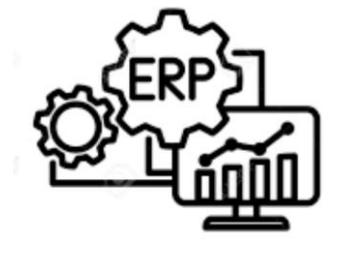

*Back-dated JV / AR entries with VAT passed after month-end*

hruva

 $\Box$ 

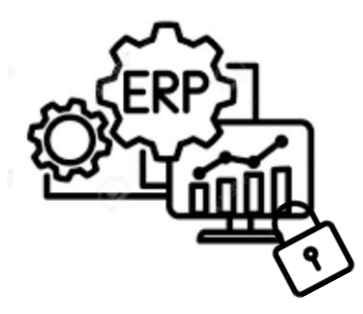

*With single invoice sequence series, JV / AR entries with VAT may require prohibition after month end*

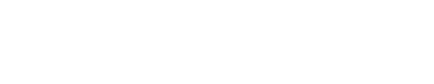

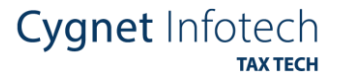

Invoice for Advance Payment / Deemed Supply

**Current Business Practice e-Invoicing Regime**

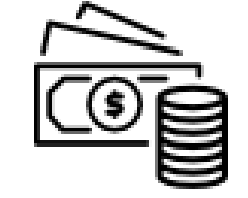

*VAT on advance receipts paid manually with VAT return filing*

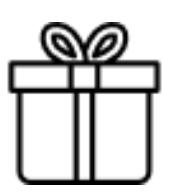

*VAT on deemed supply paid manually with VAT return filing*

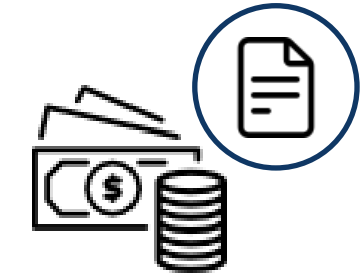

*E-Invoice to be generated on advance receipts*

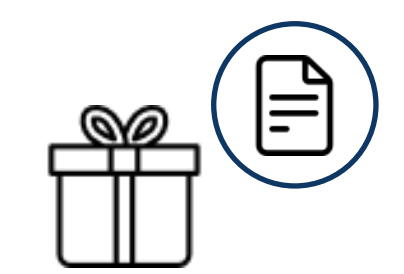

*E-Invoice to be generated on deemed supply (may not be shared with recipient)*

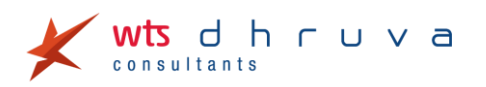

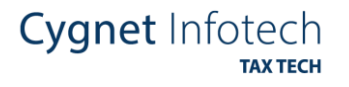

Employee Recoveries / Deductions & Discounts

**Current Business Practice e-Invoicing Regime**

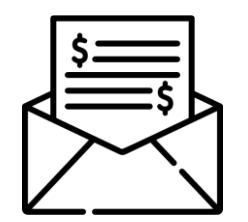

*VAT paid manually on employee recoveries / deductions with VAT*

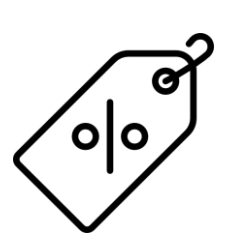

*VAT on employee discounts calculated manually*

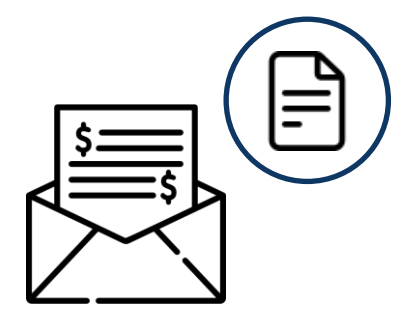

*E-invoice for employee recoveries / deduction with VAT,*

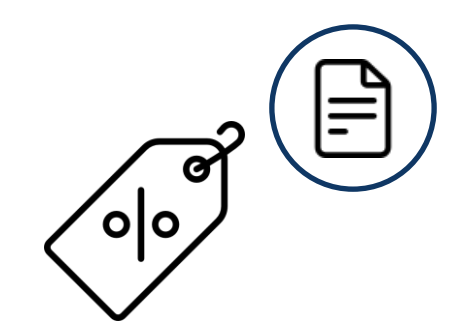

*Employee discount to be treated as tender and VAT on E-invoice on gross value* 

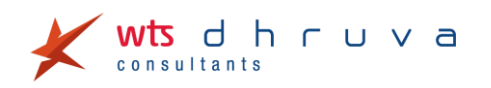

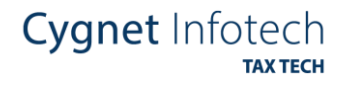

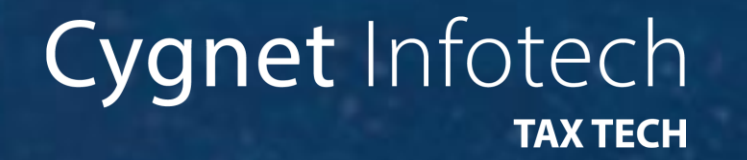

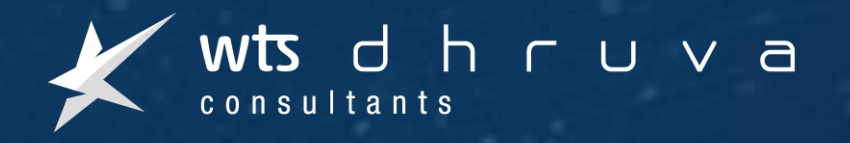

# 2 **Technical Aspects of KSA e-invoicing Implementation**

### **Technical Aspects for Phase-I**

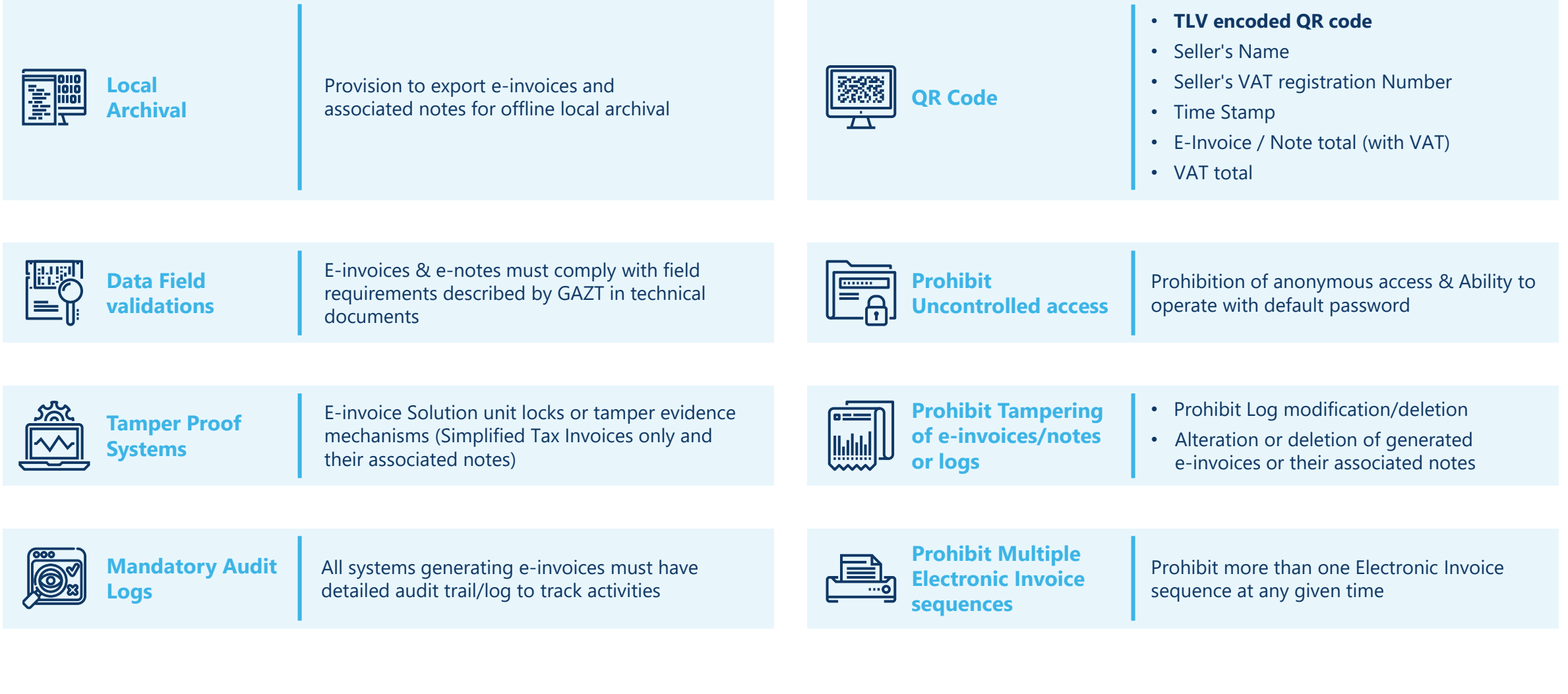

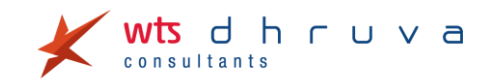

### **Technical Aspects for Phase-II**

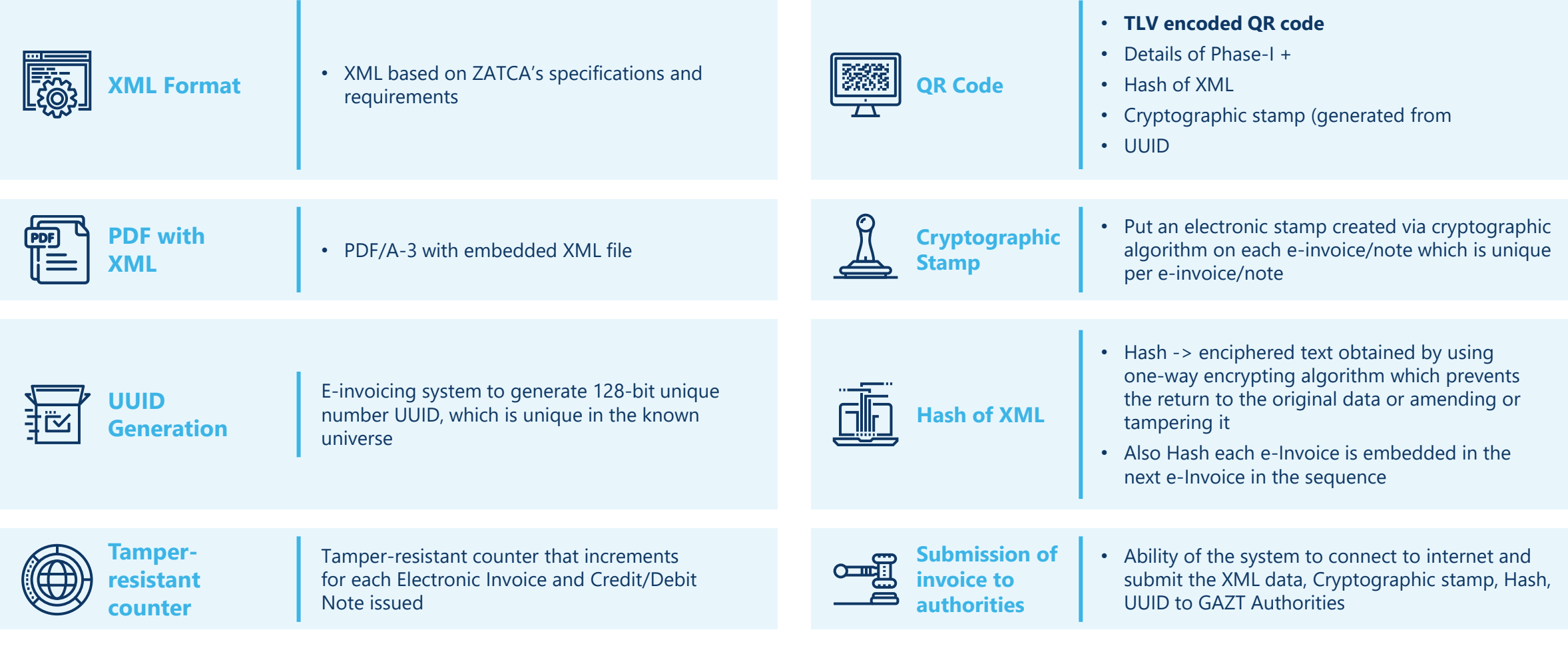

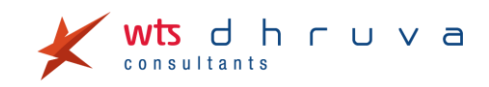

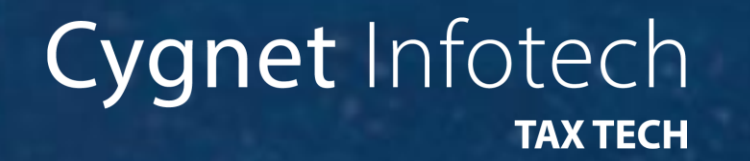

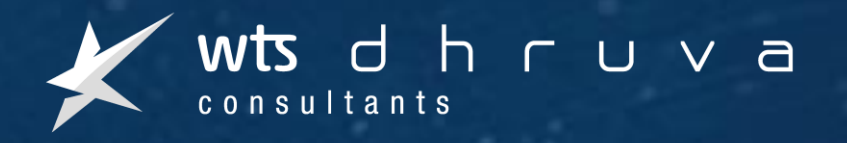

# **e-Invoicing solution & Tax Tech Architecture**

3

### **E-Invoicing Solution Flow – Phase-I**

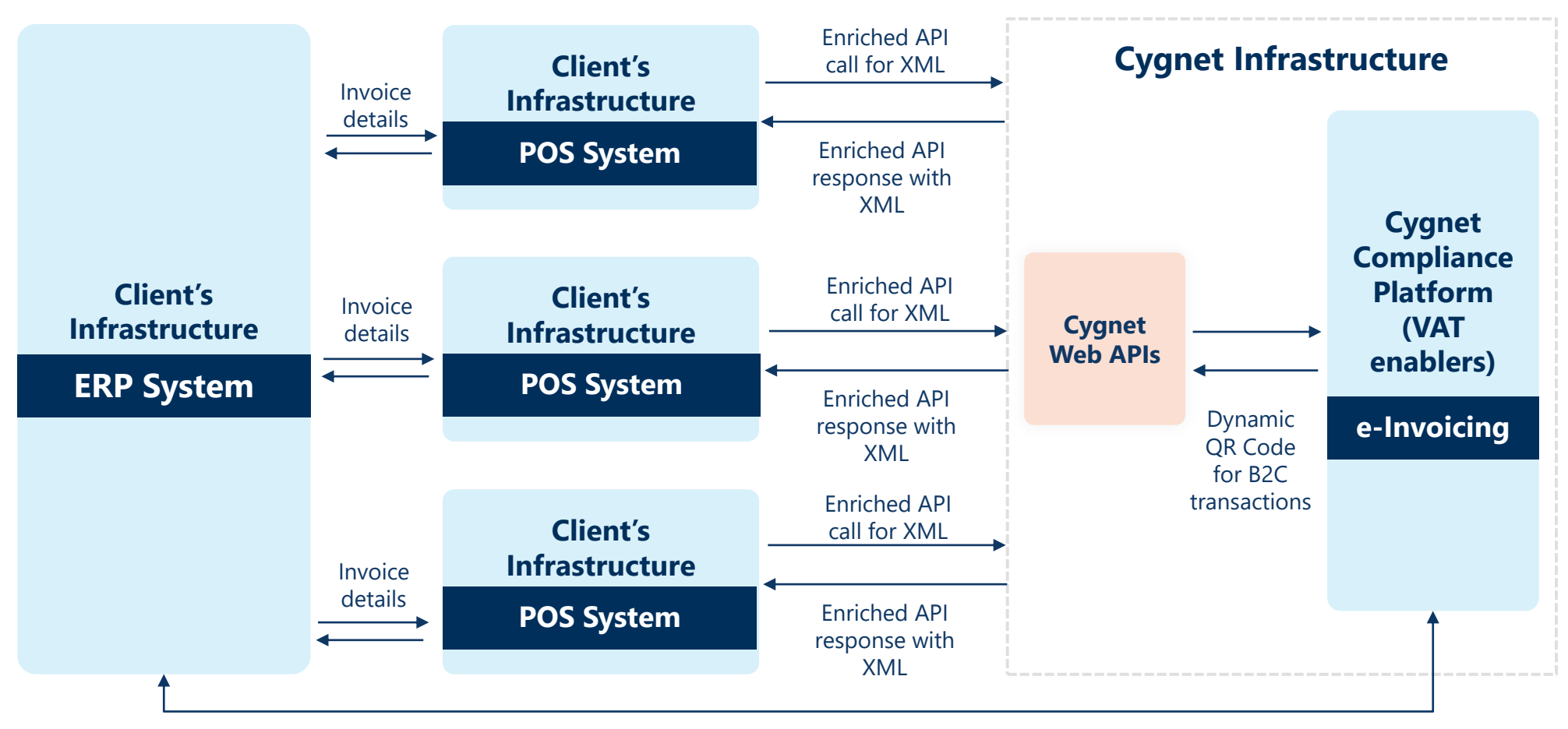

**Data Flow directly from ERP system**

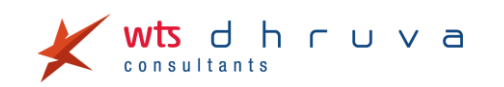

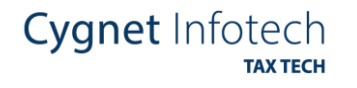

### **E-Invoicing Solution Flow – Phase-II**

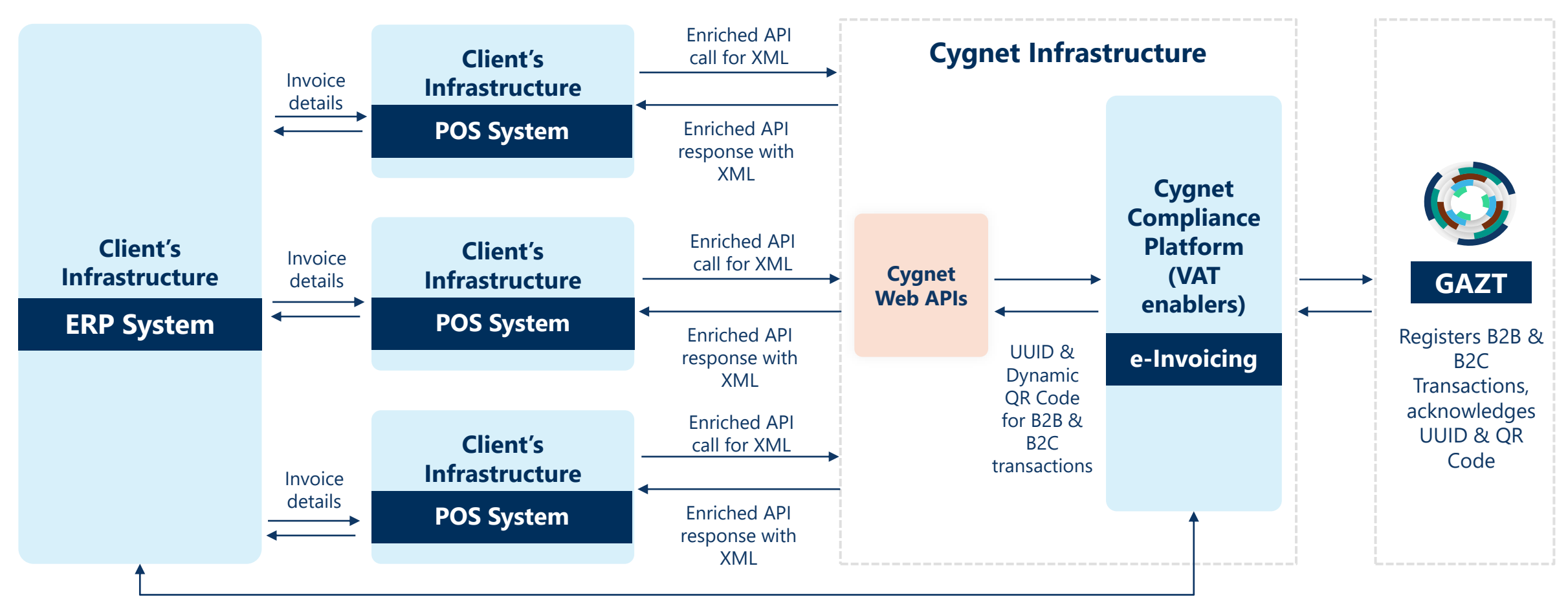

**Data Flow directly from ERP system**

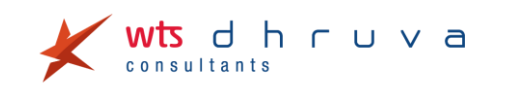

Cygnet Infotech **TAX TECH** 

### **Plan Backwards**

The government has announced that the go live date is 04 December 2021

**The best practice approach is to plan backwards. From experience and best judgment of systems integration process, it takes**

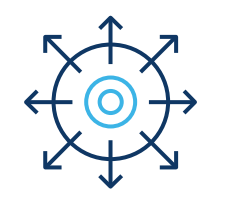

• Anywhere between 6 to 8 weeks to prepare an ERP Integration environment;

**Before going live, it is important to plan for a rigorous round of testing where it is safe to assume:**

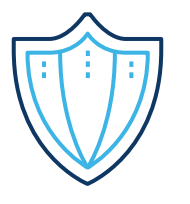

- At least 1 week for integration testing;
- At least 2 weeks for user acceptance testing

#### **In addition to the rest, you will need time for the following:**

- Designing the target systems architecture with choice of solutions
- Partner finalization for e-Invoicing
- Identification of all business scenarios that will be impacted
- Creation of the scope of work
- Getting scope approvals from business team
- Cross function coordination
- Budget approvals
- User trainings and alignment
- Plan B preparation in case Plan A does not work

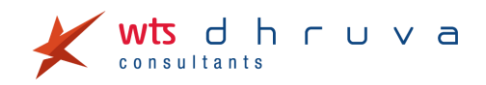

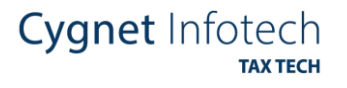

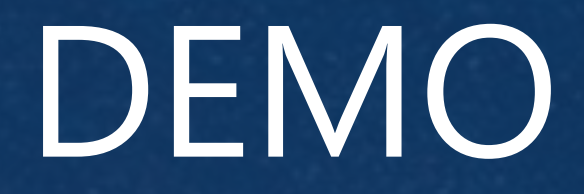

Questions?

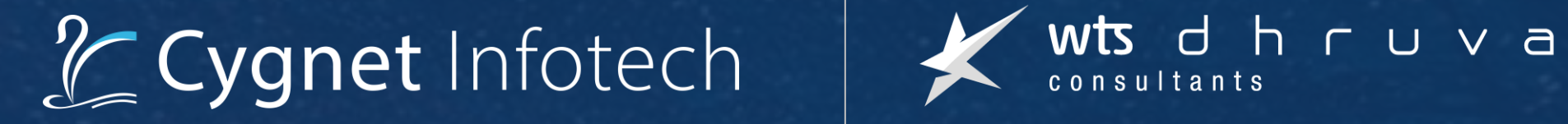

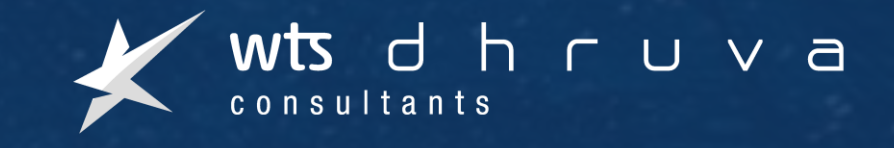

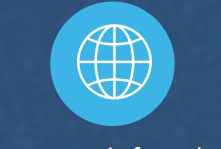

#### [@CygnetInfotech](https://twitter.com/CygnetInfotech/with_replies) [www.cygnetinfotech.com](https://www.cygnet-infotech.com/) [Cygnet Infotech](https://www.linkedin.com/company/cygnet-infotech)

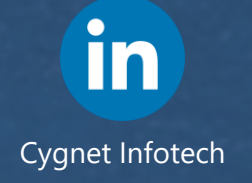

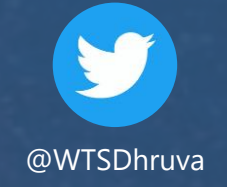

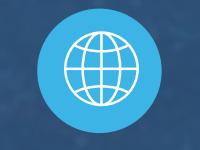

[@WTSDhruva](https://twitter.com/wtsdhruvagcc?lang=en) [www.wts-dhruva.com/](https://www.wts-dhruva.com/) [WTS Dhruva](https://www.linkedin.com/company/wtsdhruvagcc)

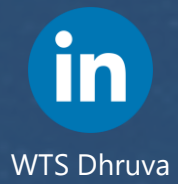